**m\_pi.AOOGABMI.REGISTRO UFFICIALE.U.0111271.12-08-2024 \_\_\_\_\_\_\_\_\_\_\_\_\_\_\_\_\_\_\_\_\_\_\_\_\_\_\_\_\_\_\_\_\_\_\_\_\_\_\_\_\_\_\_\_\_\_\_\_\_\_\_\_\_**

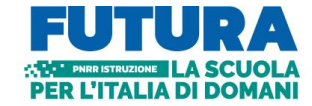

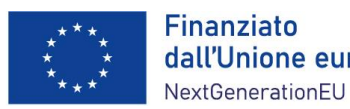

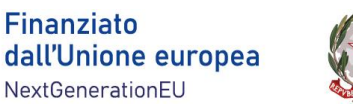

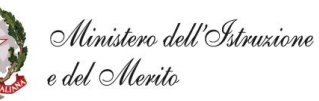

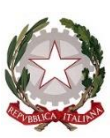

# **MINISTERO DELL'ISTRUZIONE E DEL MERITO**

# **PIANO NAZIONALE DI RIPRESA E RESILIENZA MISSIONE 4: ISTRUZIONE E RICERCA**

**Componente 1 – Potenziamento dell'offerta dei servizi di istruzione: dagli asili nido alle Università Investimento 1.4: Intervento straordinario finalizzato alla riduzione dei divari territoriali nelle scuole secondarie di primo e di secondo grado e alla lotta alla dispersione scolastica**

# **Strumenti e ausili per la riduzione dei divari di apprendimento per gli studenti con disabilità da parte dei Centri Territoriali di Supporto (D.M. 41/2024)**

# **Istruzioni operative**

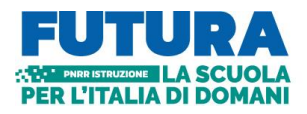

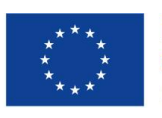

Finanziato dall'Unione europea NextGenerationEU

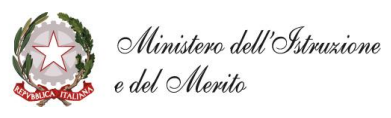

#### Sommario

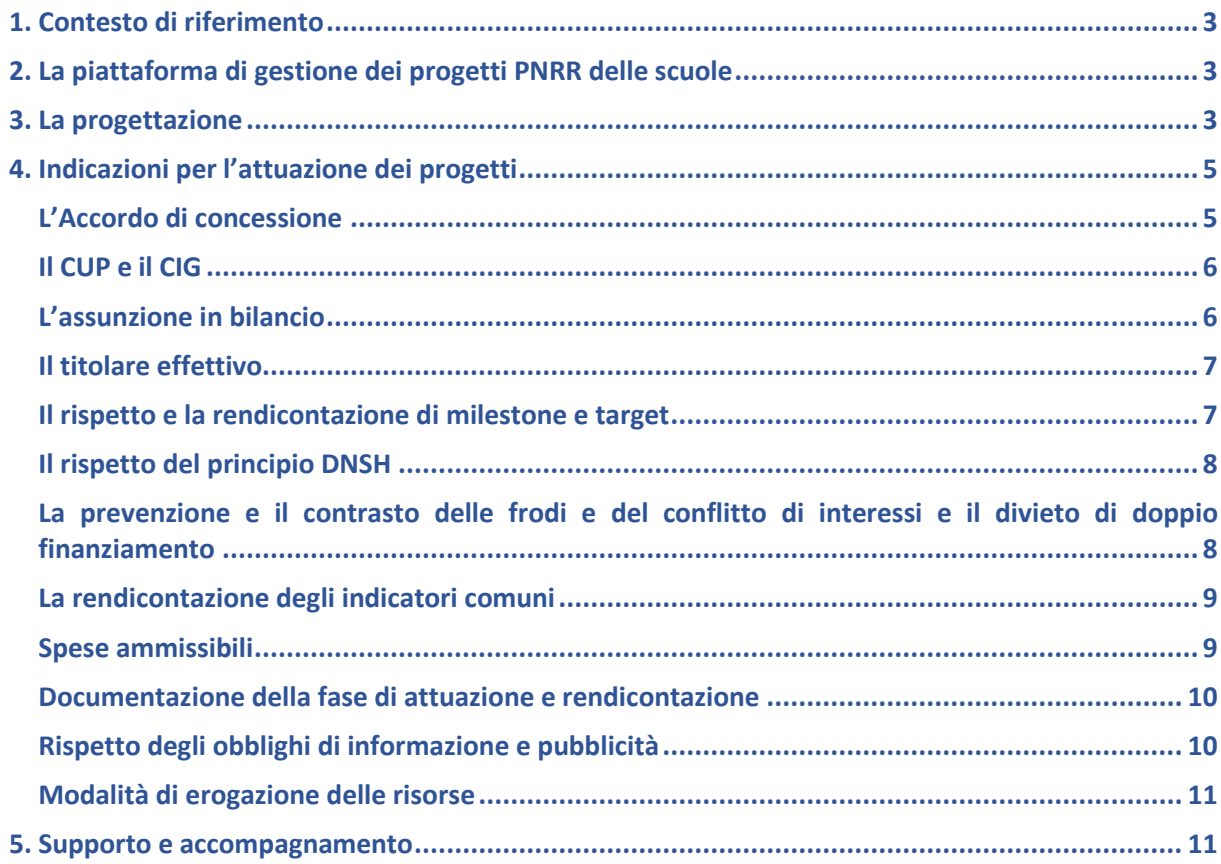

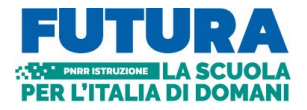

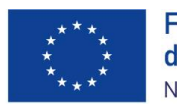

**Finanziato** dall'Unione europea NextGenerationEU

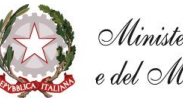

Ministero dell'Istruzione<br>e del Merito

# <span id="page-2-0"></span>**1. Contesto di riferimento**

La linea di investimento 1.4 "*Intervento straordinario finalizzato alla riduzione dei divari territoriali nelle scuole secondarie di primo e di secondo grado e alla lotta alla dispersione scolastica*", promuove una serie di azioni per la prevenzione e il contrasto alla dispersione scolastica e per la riduzione dei divari territoriali nell'istruzione.

Il decreto del Ministro dell'istruzione e del merito 7 marzo 2024, n. 41, in attuazione di quanto previsto dal PNRR, ha destinato 25 milioni di euro, con relativo riparto, per la riduzione dei divari di apprendimento e il contrasto alla dispersione scolastica in favore dei **Centri Territoriali di Supporto (CTS)**, in attuazione della Missione 4 – Istruzione e Ricerca – Componente 1 – Investimento 1.4 "*Intervento straordinario finalizzato alla riduzione dei divari territoriali nella scuola secondaria di primo e secondo grado e alla lotta alla dispersione scolastica*" del PNRR, finanziato dall'UE – *Next Generation EU*. La finalità dello stanziamento è la realizzazione di interventi di accessibilità e inclusione scolastica con idonei ausili e strumenti tecnologici che consentano l'accesso agli apprendimenti e al materiale didattico dalla scuola dell'infanzia fino alla scuola secondaria di secondo grado in favore delle studentesse e degli studenti con disabilità.

Tali finanziamenti sono erogati in favore delle istituzioni scolastiche beneficiarie quali Centri Territoriali di Supporto, riportati nell'allegato 1 del citato decreto ministeriale.

# <span id="page-2-1"></span>**2. La piattaforma di gestione dei progetti PNRR delle scuole**

**FUTURA PNRR – Gestione progetti** è la piattaforma unica e integrata per la gestione dei progetti finanziati dal Piano nazionale di ripresa e resilienza di titolarità del Ministero dell'istruzione. Essa consente alle scuole di progettare, gestire e monitorare i progetti finanziati dal Piano nazionale di ripresa e resilienza, seguendoli dalla fase di creazione fino a quella di rendicontazione finale.

La piattaforma consente la gestione di tutto il ciclo di vita del progetto e si compone di 5 aree:

- "Progettazione", all'interno della quale è possibile inserire la proposta progettuale o il progetto esecutivo;
- "Gestione", dedicata alle funzioni di monitoraggio e rendicontazione dei progetti;
- "Assistenza", per la gestione di tutte le richieste e le interazioni fra la scuola e il Ministero;
- "Comunicazioni" con tutti gli aggiornamenti relativi alle diverse procedure del PNRR;
- "Iniziative", contenente specifiche funzioni per singole iniziative di interesse del PNRR.

Per lo sviluppo dei progetti relativi al D.M. n. 41/2024, la sezione "Progettazione" della piattaforma presenta quale avviso/decreto attivo il seguente: Strumenti e ausili per la riduzione dei divari di apprendimento per gli studenti con disabilità da parte dei Centri Territoriali di Supporto (D.M. n. 41/2024).

L'accesso alla piattaforma avviene dall'area riservata disponibile sul portale <https://pnrr.istruzione.it/> o dall'area riservata del Ministero dell'istruzione e del merito (nel menu Tutti i servizi, cliccare su "Futura PNRR – Gestione progetti").

# <span id="page-2-2"></span>**3. La progettazione**

Il progetto relativo agli "**Strumenti e ausili per la riduzione dei divari di apprendimento per gli studenti con disabilità**", in coerenza con quanto previsto del citato decreto ministeriale n. 41 del 2024, deve avere come finalità la realizzazione di interventi di accessibilità e inclusione scolastica attraverso idonei ausili e strumenti tecnologici che consentano l'accesso agli apprendimenti e al materiale didattico dalla scuola dell'infanzia fino alla scuola secondaria di secondo grado in favore delle studentesse e degli studenti con disabilità. I CTS progettano e realizzano gli interventi in collaborazione con le istituzioni scolastiche statali e paritarie del territorio di competenza, con la

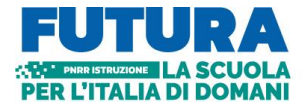

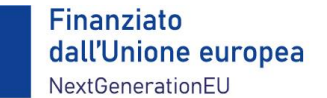

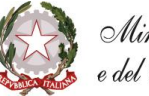

messa a disposizione di idonei ausili e strumenti tecnologici che consentano l'accesso agli apprendimenti e al materiale didattico da parte delle studentesse e degli studenti con disabilità, al fine di ridurre il divario negli apprendimenti e la dispersione scolastica, contribuendo a raggiungere i target M4C1-7 e M4C1-25 del PNRR.

Il progetto di ciascun CTS rappresenta lo strumento, che definisce gli obiettivi, la mappatura delle risorse preesistenti in termini di strumenti e ausili per gli studenti con disabilità e i fabbisogni da soddisfare con gli interventi, le strategie didattiche e formative per la riduzione dei divari e della dispersione scolastica degli studenti con disabilità attraverso l'utilizzo degli strumenti e degli ausili, il quadro operativo delle azioni e delle attività previste nell'intervento, la rete di collaborazione che sarà attivata con tutte le istituzioni scolastiche statali e paritarie del territorio di competenza, le azioni di accompagnamento alla diffusione degli ausili e al loro utilizzo, le attività di monitoraggio e di valutazione, il piano finanziario.

Il progetto si compone di 6 sezioni, riepilogate nella seguente tabella:

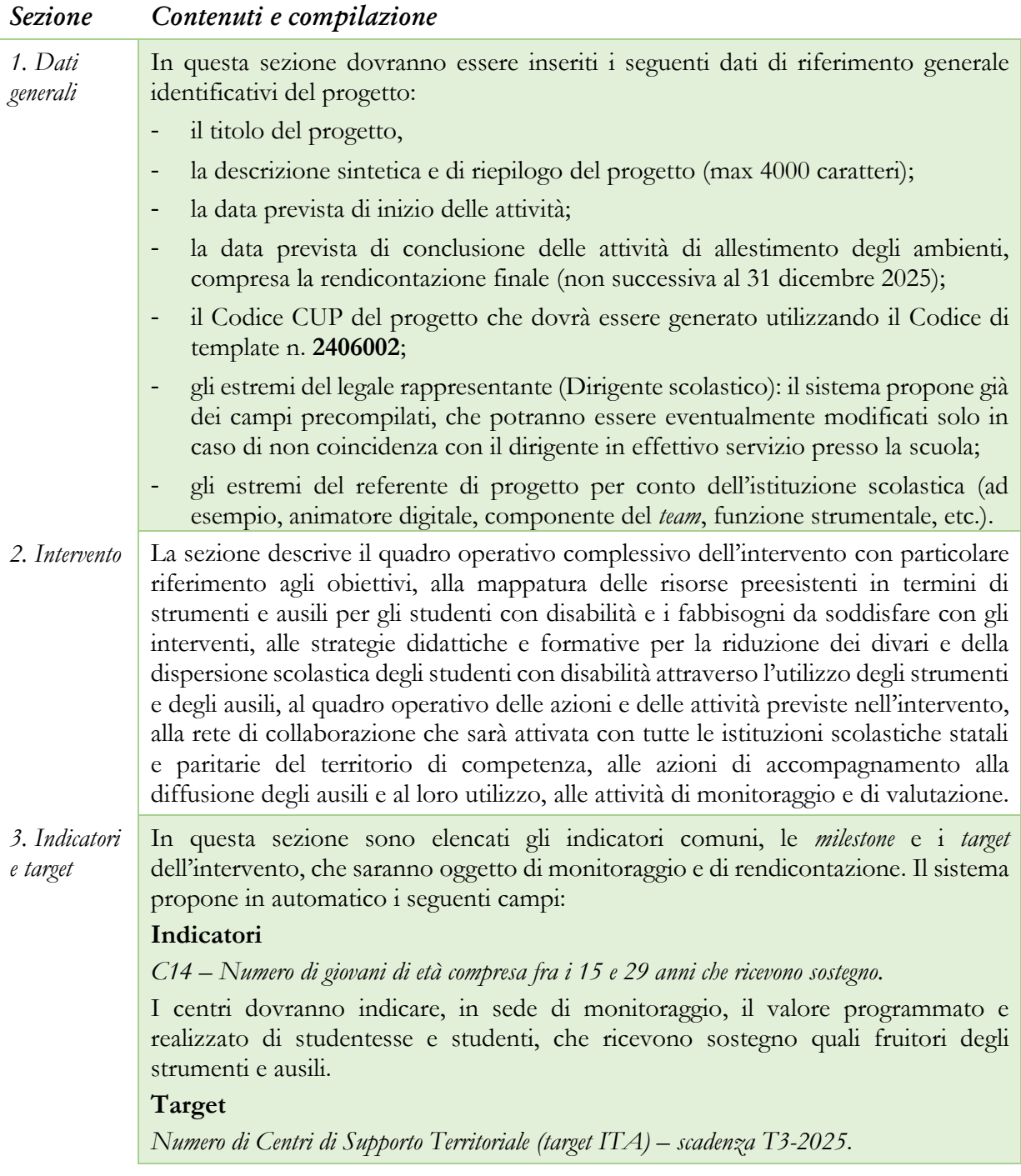

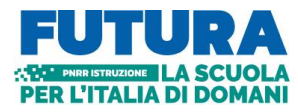

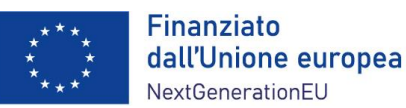

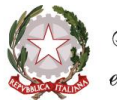

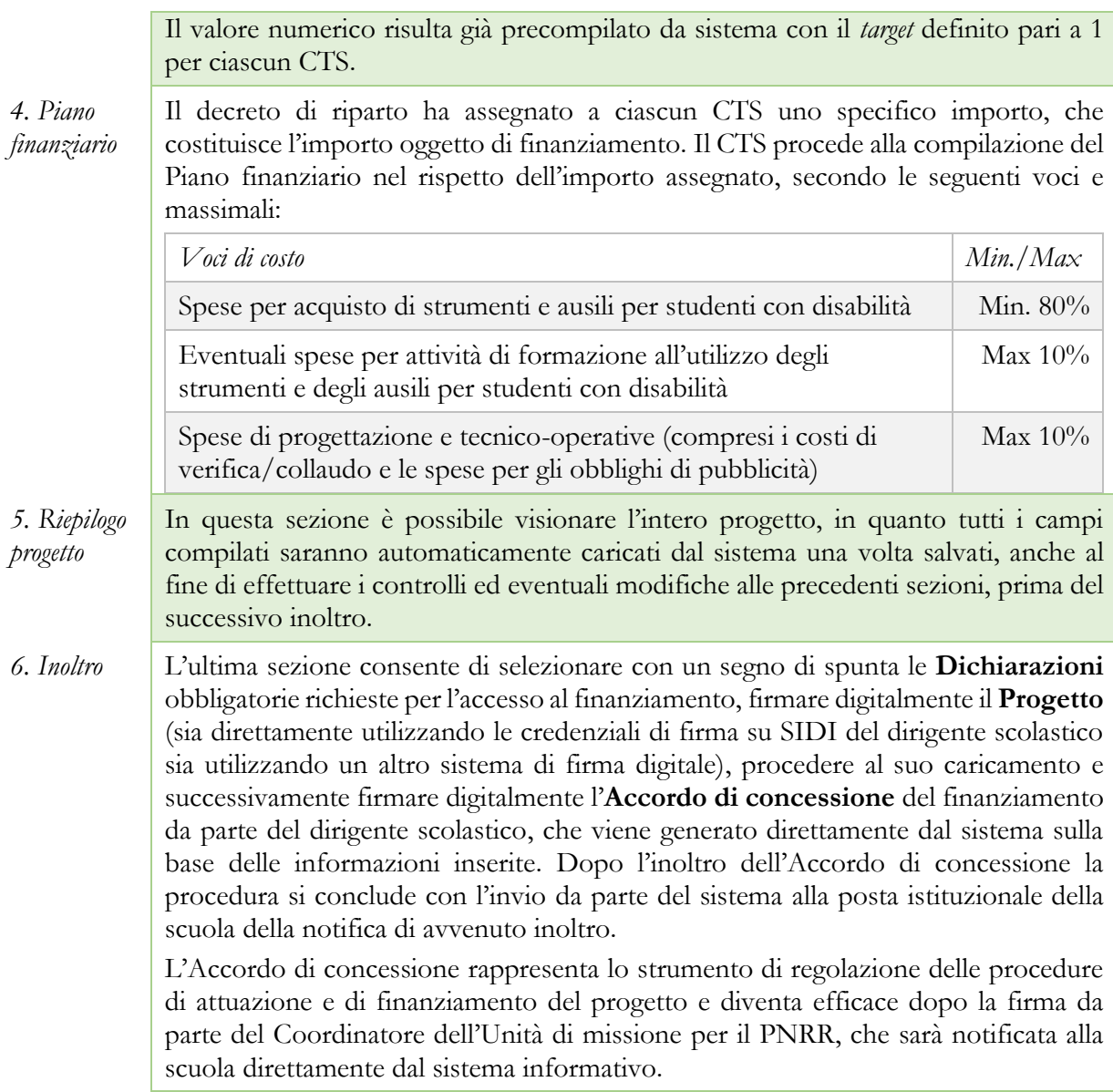

I progetti devono essere presentatati sulla piattaforma **entro le ore 15.00 del giorno 4 ottobre 2024**. I CTS possono inoltrare i progetti e gli accordi di concessione in qualsiasi momento per la successiva validazione e sottoscrizione dell'accordo di concessione da parte dell'Unità di missione per il PNRR.

# <span id="page-4-0"></span>**4. Indicazioni per l'attuazione dei progetti**

Il PNRR è un programma di *performance*, con traguardi qualitativi e quantitativi (milestone e target) prefissati a scadenze precise, che tutti i soggetti attuatori dovranno rispettare. Pertanto, il controllo e la rendicontazione riguarderanno sia gli aspetti necessari ad assicurare il corretto conseguimento dei traguardi e degli obiettivi che quelli necessari ad assicurare che le spese sostenute per la realizzazione dei progetti del PNRR siano regolari e conformi alla normativa vigente.

A tal fine, si forniscono indicazioni circa le procedure attuative dei progetti, che potranno essere oggetto di ulteriori e specifiche disposizioni attuative.

#### <span id="page-4-1"></span>*L'Accordo di concessione*

L'Accordo di concessione disciplina i diritti e gli obblighi connessi al finanziamento e fornisce le indicazioni sulle modalità di esecuzione del progetto, in coerenza con i principi e gli obiettivi

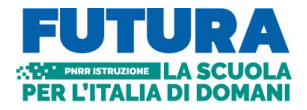

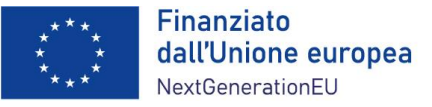

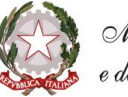

generali del PNRR, nonché con i target e milestone di progetto. L'Accordo, già disponibile in piattaforma secondo lo schema adottato dall'Unità di missione per il PNRR, riporta tutti gli estremi del progetto e deve essere sottoscritto digitalmente dal Dirigente scolastico dopo la firma del progetto e inoltrato all'Amministrazione.

L'Unità di missione per il PNRR procederà alla tempestiva verifica di conformità del progetto e successivamente alla sottoscrizione dell'Accordo di concessione, che diventa efficace dopo la firma del Coordinatore dell'Unità di missione.

# <span id="page-5-0"></span>*Il CUP e il CIG*

Il Codice Unico di Progetto (CUP) garantisce la tracciabilità delle spese e consente la verifica in itinere dei possibili casi di frode, corruzione, conflitto di interessi e di doppio finanziamento. Per tale ragione ciascun progetto finanziato con i fondi del PNRR – Next generation EU deve essere obbligatoriamente contraddistinto per tutta la sua durata da un proprio codice CUP.

In relazione all'attuazione del progetto di "Strumenti e ausili per la riduzione dei divari di apprendimento per gli studenti con disabilità da parte dei Centri Territoriali di Supporto", il "Sistema CUP" ha rilasciato due specifici template che consentono una generazione semplificata del CUP sulla piattaforma CUPWeb: "PNRR M4C1-1.4 – MIM – CTS – Strumenti e ausili per gli studenti con disabilità" – Codice template: 2406002.

Il CUP così generato deve essere caricato all'interno del sistema informativo associandolo al relativo progetto. Si raccomanda di prestare la massima attenzione nella gestione del CUP in quanto lo stesso non potrà più essere sostituito essendo vincolato all'atto di finanziamento, e, pertanto, non dovrà in alcun modo essere cambiato, revocato o cancellato durante tutto il ciclo di vita del progetto.

Il CUP dovrà essere riportato obbligatoriamente su tutta la documentazione e gli atti relativi al progetto (determine, avvisi, procedure selettive, gare, ordini, contratti, fatture, mandati di pagamento, etc.).

Il Codice identificativo di gara (CIG) è un codice univoco generato dal sistema informativo (Servizio Simog) dell'ANAC, l'Autorità nazionale anticorruzione, per identificare ogni singolo contratto sottoscritto con la pubblica amministrazione. Il CIG ordinario deve essere richiesto dall'istituzione scolastica per ogni singola procedura di affidamento e deve essere obbligatoriamente riportato, dopo la sua generazione, in tutti i successivi atti concernenti la relativa procedura cui esso è stato associato (determine, verbali, ordini, contratti, fatture, mandati di pagamento, etc.). Si ricorda, infatti, che il legame del CIG al CUP è fondamentale per la tracciabilità del progetto e che ad un CUP potrebbero essere associati più CIG. Per i progetti finanziati nell'ambito del PNRR è sempre richiesto il CIG ordinario per le procedure di affidamento di importo superiore a euro 5.000,00. È comunque consigliato anche per le procedure di importo pari o inferiore a euro 5.000,00 acquisire il CIG ordinario.

Per garantire la tracciabilità di tutte le operazioni, si ricorda che, oltre al codice identificativo di gara (CIG) e del codice unico di progetto (CUP), occorre acquisire la dichiarazione sostitutiva dell'atto di notorietà (DSAN) sulla tracciabilità dei flussi finanziari di tutti i soggetti affidatari, alla luce di quanto prescritto dall'art. 3 della legge n. 136/2010, in relazione all' utilizzo di conti correnti bancari o postali dedicati alle commesse pubbliche, anche in via non esclusiva, per l'effettuazione dei movimenti finanziari esclusivamente mediante lo strumento del bonifico bancario o postale ovvero attraverso l'utilizzo di altri strumenti di pagamento idonei a consentire la piena tracciabilità delle operazioni. Per le modalità applicative può essere utile fare riferimento alla Determina ANAC n. 556/2017.

#### <span id="page-5-1"></span>*L'assunzione in bilancio*

Dopo la firma dell'accordo di concessione da parte del Direttore generale e coordinatore dell'Unità di missione per il PNRR e il suo rilascio sulla piattaforma, il finanziamento relativo al progetto

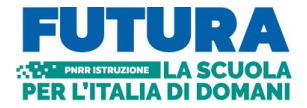

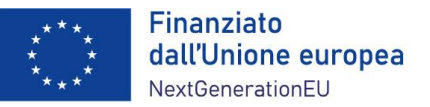

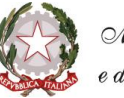

dovrà essere iscritto nelle ENTRATE – modello A, aggregato 02 – "Finanziamenti dall'Unione Europea" (liv. 1 - aggregato) – 03 – "Altri finanziamenti dell'Unione europea" (liv. 2 – voce), istituendo la sottovoce "Next Generation EU – PNRR" (liv. 3) del Programma annuale (decreto interministeriale 29 agosto 2018, n. 129 "*Regolamento recante le istruzioni generali sulla gestione amministrativo-contabile delle Istituzioni Scolastiche*").

Per la registrazione delle SPESE, nel suddetto Mod. A, dovrà essere istituito nell'ambito dell'Attività A (liv. 1) – A.3 Didattica (liv. 2), la specifica voce di destinazione (liv. 3) "Strumenti e ausili per la riduzione dei divari di apprendimento per gli studenti con disabilità da parte dei Centri Territoriali di Supporto (D.M. 41/2024) – Codice identificativo del progetto: \_\_\_\_\_\_\_\_ - CUP: \_\_\_\_\_\_\_\_\_\_\_\_\_\_\_\_\_\_\_\_", dove dovrà essere riportato il codice identificativo del progetto

assegnato dal sistema informativo, visibile sulla piattaforma e sulla scheda del progetto, e il codice CUP. Per il progetto occorrerà, conseguentemente, predisporre la relativa Scheda illustrativa finanziaria (Mod. B).

Gli estremi di assunzione in bilancio costituiscono il primo dato da inserire nell'area "Gestione" della piattaforma "PNRR – Gestione Azioni".

# <span id="page-6-0"></span>*Il titolare effettivo*

L'art. 22 Reg. (UE) 2021/241, paragrafo 2, lettera *d)*, ai fini dell'audit e dei controlli, stabilisce l'obbligo di rilevare i seguenti dati, garantendone il relativo accesso:

- il nome del destinatario finale dei fondi;
- il nome dell'appaltatore e del subappaltatore, ove il destinatario finale dei fondi sia un'amministrazione aggiudicatrice ai sensi delle disposizioni nazionali o dell'Unione in materia di appalti pubblici;
- il/i nome/i, il/i cognome/i e la data di nascita del/dei titolare/i effettivo/i del destinatario dei fondi o appaltatore, ai sensi dell'articolo 3, punto 6, della direttiva (UE) 2015/849 del Parlamento europeo e del Consiglio.

Secondo la normativa antiriciclaggio, il titolare effettivo è la persona fisica per conto della quale è realizzata un'operazione o un'attività. Nel caso di un'entità giuridica, si tratta di quella persona fisica – o le persone – che, possedendo la suddetta entità, ne risulta beneficiaria. Tutte le entità giuridiche devono perciò essere dotate di titolare effettivo, fatta eccezione per imprese individuali, liberi professionisti, procedure fallimentari ed eredità giacenti.

Le istituzioni scolastiche beneficiarie attivano specifiche misure per la corretta individuazione del "titolare effettivo" o dei "titolari effettivi" del soggetto attuatore e dei soggetti affidatari di lavori, forniture e servizi, secondo quanto previsto, in particolare, dalle Circolari MEF – RGS n. 30 dell'11 agosto 2022, n. 27 del 15 settembre 2023 e n. 13 del 28 marzo 2024, richiedendo tali dati fin dalle fasi di selezione e tenendoli aggiornati anche in itinere, in particolare effettuando la verifica prima di procedere con i pagamenti spettanti, sia sulla base delle visure camerali (laddove tali dati siano presenti) sia sulla base dei dati forniti da parte del soggetto affidatario o concorrente con specifica dichiarazione. È opportuno che i bandi di gara e comunque tutti gli atti preliminari alla stipula di contratti prevedano già esplicitamente l'obbligo, da parte dei soggetti partecipanti o già individuati quali affidatari, di fornire i dati necessari per l'identificazione del titolare effettivo, nonché l'obbligo del rilascio di una dichiarazione di assenza di conflitto di interessi a carico dei partecipanti e dei titolari effettivi.

I dati sui titolari effettivi dovranno essere caricati nell'area di "Gestione" della piattaforma "Futura PNRR – Gestione Progetti" all'interno della sezione "Procedure" per ciascun soggetto affidatario.

#### <span id="page-6-1"></span>*Il rispetto e la rendicontazione di milestone e target*

Il target italiano della linea di investimento è costituito dal numero di Centri Territoriali di Supporto che attuano le misure.

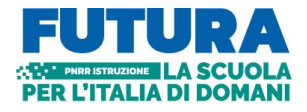

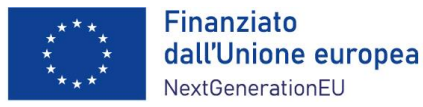

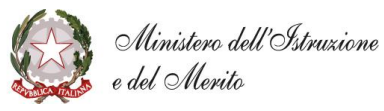

La rendicontazione sul conseguimento del *target* deve essere effettuata sulla piattaforma "PNRR – Gestione Progetti" nell'area di "Gestione", sezione "Monitoraggio".

La rendicontazione sul raggiungimento del *target* è soggetta a monitoraggio continuo e deve essere costantemente aggiornata dall'istituzione scolastica.

# <span id="page-7-0"></span>*Il rispetto del principio DNSH*

Gli interventi previsti sono soggetti alla verifica circa il rispetto del principio di "non arrecare danno significativo agli obiettivi ambientali" (principio del "*Do No Significant Harm*", DNSH), con riferimento al sistema di tassonomia delle attività ecosostenibili, di cui all'articolo 17 del Regolamento (UE) n. 2020/852. Il rispetto di tale principio va riportato anche nei contratti con i fornitori.

Tale verifica deve essere effettuata da parte delle istituzioni scolastiche soggetti attuatori nella fase ex ante (progettazione, procedure di gara e contratto, etc., ad esempio, prevedendo esplicitamente clausole nel bando e nel contratto che vincolano alla fornitura di attrezzature, dispositivi e servizi digitali rispondenti al principio DNSH), *in itinere* (nella fase di allestimento e di acquisizione delle forniture con la verifica dei requisiti delle stesse) ed *ex-post* (nella fase di collaudo/certificazione di regolare esecuzione o verifica di conformità delle attrezzature e dei dispositivi durante la quale accertare l'effettiva conformità dei beni e delle attrezzature ai principi DNSH).

La circolare del MEF-RGS n. 22 del 14 maggio 2024 contiene, in allegato, una Guida operativa aggiornata per il rispetto del principio DNSH, con relative schede di autovalutazione dell'obiettivo di mitigazione dei cambiamenti climatici e *check list*. Sulla base di tale Guida, è necessario prestare particolare attenzione all'applicazione della "Scheda 3 – Acquisto, Leasing e Noleggio di computer e apparecchiature elettriche ed elettroniche" e della "Scheda 6 – Servizi informatici di hosting e cloud", che dovranno essere utilizzate per la valutazione di conformità al principio DNSH rispettivamente per l'acquisto di beni e attrezzature digitali e per l'eventuale acquisto di servizi informatici di *hosting* e *cloud*. Per entrambe queste schede è disponibile anche una *checklist* che dovrà essere utilizzata dalla scuola per verificare nelle fasi *ex ante*, *in itinere* ed *ex post*, la conformità dei beni e dei servizi oggetto di acquisto al principio DNSH. Dell'utilizzo di tali *checklist* e del rispetto del principio dovrà essere data evidenza nella documentazione relativa alla procedura di gara e di affidamento, nella verifica di conformità/verbale di collaudo e nelle dichiarazioni finali del dirigente scolastico in sede di rendicontazione.

### <span id="page-7-1"></span>*La prevenzione e il contrasto delle frodi e del conflitto di interessi e il divieto di doppio finanziamento*

Alcuni strumenti già in precedenza analizzati sono funzionali alla prevenzione e al contrasto di irregolarità gravi della gestione del progetto.

Le scuole quali pubbliche amministrazioni assicurano la presenza e la corretta implementazione delle misure di prevenzione e controllo del rischio di frodi e di irregolarità finanziarie, trasversali e continuative, previste dalla normativa vigente.

In relazione al conflitto di interesse è importante che la scuola acquisisca apposite dichiarazioni attestanti l'assenza di conflitto di interessi e di situazioni di incompatibilità da parte del legale rappresentante quale RUP, dei componenti le commissioni di valutazione o di collaudo, di altre eventuali figure che intervengono nel procedimento amministrativo, da caricare nella sezione "Procedure" della piattaforma di gestione.

Il divieto del doppio finanziamento, previsto dalla normativa europea, prescrive che il medesimo costo di un intervento non possa essere rimborsato due volte a valere su fonti di finanziamento pubbliche anche di diversa natura. Si tratta di un principio generale di sana e corretta gestione finanziaria già applicato ai fondi pubblici nazionali ed europei. L'art. 9 del Regolamento (UE) 2021/241 prevede che "*i progetti di riforma e di investimento possono essere sostenuti da altri programmi e* 

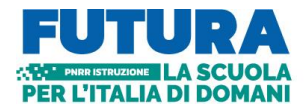

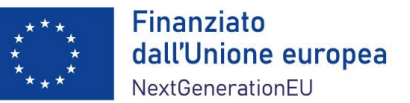

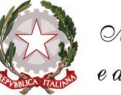

*strumenti dell'Unione, a condizione che tale sostegno non copra lo stesso costo*". I dirigenti scolastici avranno cura di verificare attentamente l'imputazione sul finanziamento concesso dei soli costi che non sono e non saranno coperti con altri fondi pubblici o privati e dovranno dichiarare all'atto di rendicontazione del progetto l'assenza di doppio finanziamento dell'investimento e delle relative spese. Al fine di effettuare i relativi controlli, si conferma l'obbligo dell'utilizzo esclusivo di fattura elettronica ai fini della rendicontazione dei costi relativi ad acquisto di forniture e servizi, completa di CUP e CIG degli interventi. La piattaforma di rendicontazione "Futura PNRR – Gestione Progetti" consente di allegare la fattura elettronica acquisendola direttamente dal sistema SIDI. Per approfondimenti si fa diretto rinvio alle Circolari MEF – RGS in materia di PNRR, e in particolare, alle Circolari MEF-RGS n. 30 dell'11 agosto 2022, n. 27 del 15 settembre 2023 e n. 13 del 28 marzo 2024.

### <span id="page-8-0"></span>*La rendicontazione degli indicatori comuni*

Il Regolamento Delegato UE 2021/2106 della Commissione europea del 28 settembre 2021 ha stabilito gli indicatori comuni e gli elementi dettagliati del quadro di valutazione per le risorse del fondo di ripresa e resilienza. Tali indicatori, che misurano principalmente il livello di realizzazione degli interventi, devono essere rilevati almeno due volte l'anno nell'ambito del semestre europeo.

All'intervento è associato il seguente indicatore:

- C14 – Numero di giovani di età compresa fra i 15 e 29 anni che ricevono sostegno.

La scuola dovrà, pertanto, indicare in sede di monitoraggio il valore programmato e realizzato di alunne e alunni, studentesse e studenti, che utilizzano gli strumenti e gli ausili acquisiti con il progetto.

Gli indicatori dovranno essere misurati due volte l'anno rispetto al valore realizzato per ciascun semestre. Le scuole, all'interno dell'area "Gestione", utilizzando la funzione "Monitoraggio", aggiorneranno i dati sia riferiti agli indicatori che ai target.

La rendicontazione degli indicatori da parte dei soggetti attuatori sulla piattaforma "FUTURA PNRR – Gestione Progetti" segue le seguenti scadenze per ciascuna annualità:

- 10 gennaio (per il periodo 1° luglio 31 dicembre dell'anno precedente);
- 10 luglio (per il periodo 1° gennaio 30 giugno del medesimo anno).

Tali dati saranno oggetto di controllo da parte dell'Unità di missione per il PNRR per il successivo inoltro al sistema ReGIS e alla Commissione europea. Per approfondimenti, si fa rinvio alla Circolare MEF – RGS n. 34 del 17 ottobre 2022.

#### <span id="page-8-1"></span>*Spese ammissibili*

La rendicontazione delle spese da parte dei CTS avviene sulla base dei costi reali effettivamente sostenuti.

Come già indicato al paragrafo 3, le voci di spesa del piano finanziario sono le seguenti:

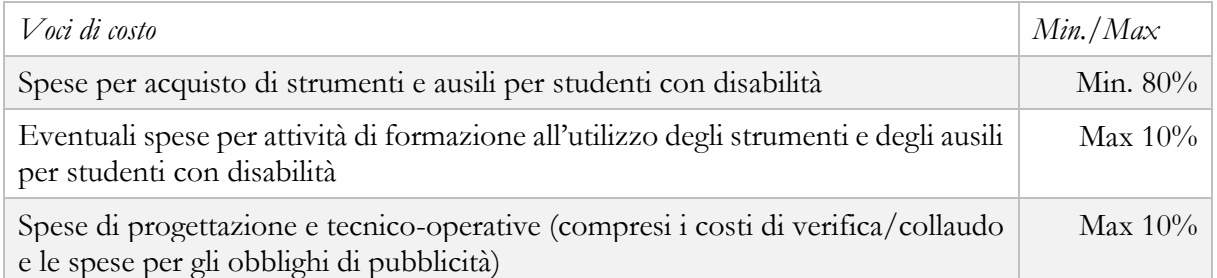

Le spese per l'acquisto di strumenti e ausili per studenti con disabilità riguardano l'acquisto di tutte le attrezzature e gli ausili finalizzati alla riduzione dei divari negli apprendimenti.

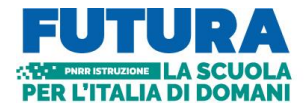

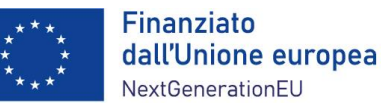

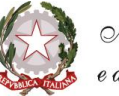

Le eventuali spese per attività di formazione all'utilizzo degli strumenti e degli ausili devono essere strettamente funzionali a favorire l'utilizzo degli strumenti e degli ausili acquistati da parte del personale scolastico.

Le spese di progettazione e tecnico-operative, rendicontabili fino a un massimo del 10% del finanziamento del progetto, ricomprendono i costi del personale individuato e specificamente incaricato per lo svolgimento di attività tecniche e operative strettamente finalizzate alla realizzazione del progetto e al conseguimento dei relativi *target*, nonché gli eventuali costi strettamente connessi al rispetto degli obblighi di pubblicità del finanziamento dell'Unione europea. Il personale necessario ed essenziale allo svolgimento delle attività di progetto, in qualità di docente o esperto in possesso delle relative competenze, deve essere individuato dai CTS, soggetti attuatori degli interventi, attraverso procedure selettive comparative pubbliche, aperte al personale scolastico interno e a esperti esterni, in possesso delle necessarie competenze per l'espletamento di funzioni aggiuntive.

Le eventuali attività retribuite al personale scolastico interno devono essere svolte al di fuori dell'orario di servizio, devono essere prestate unicamente per lo svolgimento delle azioni strettamente connesse ed essenziali per la realizzazione del progetto finanziato, funzionalmente vincolate all'effettivo raggiungimento di *target* e *milestone* di progetto, ed espletate in maniera specifica per assicurare le condizioni di realizzazione del medesimo progetto.

In caso di incarichi aggiuntivi da conferire al personale interno individuato, gli stessi potranno essere conferiti nel rispetto puntuale della parte normativa dei CCNL vigenti di riferimento per ciascuna figura operante nella scuola.

Ai sensi dell'articolo 6, paragrafo 2, del Regolamento (UE) n. 2021/241, non sono ammissibili i costi relativi alle attività di preparazione, monitoraggio, controllo, audit e valutazione, in particolare: studi, analisi, attività di supporto amministrativo alle strutture operative, azioni di informazione e comunicazione, consultazione degli stakeholders, spese legate a reti informatiche destinate all'elaborazione e allo scambio delle informazioni. Non sono, altresì, ammissibili i costi relativi al funzionamento ordinario dell'istituzione scolastica. I costi per l'espletamento di tutte queste attività non possono essere imputati alle risorse del PNRR e, quindi, non possono formare oggetto di rendicontazione all'Unione europea.

#### <span id="page-9-0"></span>*Documentazione della fase di attuazione e rendicontazione*

La documentazione di tutte le attività svolte dopo la stipula dell'Accordo di concessione avviene in fase di attuazione attraverso l'utilizzo della piattaforma "Futura PNRR – Gestione Progetti".

Sulla piattaforma è disponibile una apposita guida alla compilazione di tutti i dati e di tutte le informazioni necessarie a documentare le attività.

All'atto della presentazione delle rendicontazioni intermedia e finale è necessario produrre le attestazioni del soggetto attuatore di cui alla Circolare MEF-RGS n. 16 del 14 aprile 2023, complete della pertinente documentazione oggetto di verifica, riferita alle predette aree di controllo (*check-list* di autocontrollo, DSAN, etc.), in coerenza con le Circolari/Linee Guida/Manuali di riferimento del MEF-RGS e con il Si.Ge.Co. PNRR del Ministero dell'istruzione e del merito.

#### <span id="page-9-1"></span>*Rispetto degli obblighi di informazione e pubblicità*

L'articolo 34 del Regolamento (UE) n. 2021/241 dispone la necessità di garantire adeguata visibilità ai risultati degli investimenti finanziati dall'Unione europea. Al riguardo, i destinatari dei finanziamenti dell'Unione rendono nota l'origine degli stessi e ne garantiscono la visibilità, anche attraverso il logo dell'Unione e una dichiarazione adeguata sul finanziamento che recita «*finanziato dall'Unione europea – NextGenerationEU*», in particolare quando promuovono azioni e risultati, diffondendo informazioni coerenti, efficaci e proporzionate destinate a pubblici diversi, tra cui i media e il vasto pubblico.

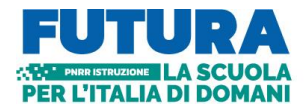

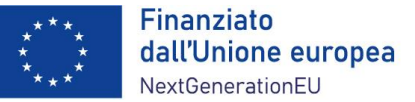

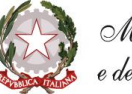

Ogni attività di informazione e comunicazione dovrà pertanto prevedere la presenza (1) dell'emblema EU, (2) del logo istituzionale del Ministero competente e (3) del logo Italia Domani.

L'emblema EU deve essere mostrato almeno con lo stesso risalto e visibilità degli altri loghi e deve riportare la frase "*Finanziato dall'Unione Europea – NextGenerationEU*". L'emblema deve rimanere distinto e separato e non può essere modificato con l'aggiunta di altri segni visivi, marchi o testi. Oltre all'emblema, nessun'altra identità visiva o logo può essere utilizzata per evidenziare il sostegno dell'UE.

#### <span id="page-10-0"></span>*Modalità di erogazione delle risorse*

È prevista l'erogazione di un acconto a seguito della sottoscrizione dell'accordo di concessione e secondo le modalità ivi indicate e, successivamente, l'erogazione prevede:

- una o più quote intermedie, fino al raggiungimento (compresa l'anticipazione) del 90% dell'importo della spesa dell'intervento, sulla base delle richieste di erogazione presentate dal soggetto attuatore sulla base degli stati di avanzamento determinati dalla conclusione dei percorsi formativi realizzati, dal caricamento di tutti i dati atti a documentare l'effettivo e corretto svolgimento dei percorsi, della certificazione finale per ciascun singolo percorso, delle attestazioni sulle procedure e sulle spese e delle relative *check-list* di autocontrollo, e all'esito dello svolgimento dei controlli e delle verifiche previste;
- una quota a saldo pari al 10% dell'importo della spesa dell'intervento, sulla base della presentazione della richiesta di erogazione finale attestante la conclusione dell'intervento, nonché il raggiungimento dei relativi *target*, in coerenza con le risultanze del sistema informativo, con il caricamento di tutti i dati atti a documentare l'effettivo e corretto svolgimento dei percorsi, della certificazione finale per ciascun singolo percorso, delle attestazioni sulle procedure e sulle spese e delle relative *check-list* di autocontrollo, e all'esito dello svolgimento dei controlli e delle verifiche previste.

Per l'approfondimento di altri aspetti particolari, si fa rinvio alle circolari del Ministero dell'economia e delle finanze – Ragioneria generale dello Stato sull'attuazione del PNRR.

#### <span id="page-10-1"></span>**5. Supporto e accompagnamento**

Le istituzioni scolastiche possono richiedere all'Unità di missione per il PNRR informazioni e chiarimenti, formulando specifici quesiti, esclusivamente tramite l'apposito applicativo presente nell'area riservata sulla piattaforma "Futura PNRR – Gestione Progetti" utilizzando la funzione "Assistenza". Soltanto le indicazioni e le risposte ai quesiti formulate dall'Unità di missione per il PNRR e fornite per il tramite della suddetta piattaforma hanno piena validità e legittimità ai fini amministrativi e rendicontativi.

L'Unità di missione per il PNRR organizza appositi *webinar* sull'utilizzo della piattaforma e sulle modalità di attuazione dell'investimento.

Il Gruppo di supporto al PNRR attivo presso ciascun Ufficio scolastico regionale fornisce supporto e accompagnamento alle scuole del territorio di competenza.

> IL DIRETTORE GENERALE *Simona Montesarchio*

Silloutesarcoro

Firmato digitalmente da MONTESARCHIO SIMONA C=IT O=MINISTERO DELL'ISTRUZIONE E DEL MERITO